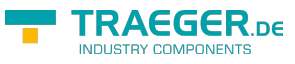

# <span id="page-0-0"></span>PlcReal Class

**Namespace:** IPS7Lnk.Advanced **Assemblies:** IPS7LnkNet.Advanced.dll

Represents a [Single](https://docs.microsoft.com/en-us/dotnet/api/system.single) value (in PLC a REAL) its value defines a single-precision floating-point number.

#### **C#**

```
public class PlcReal : PlcValue<float>, IPlcValue<float>, IPlcValue, IPlcSymbol, IPlcEntity,
IPlcStatusProvider, IPlcRelocatable<IPlcValue>, IPlcRelocatable, ISupportInitialize
```
**Inheritance** [Object](https://docs.microsoft.com/en-us/dotnet/api/system.object) › [PlcValue](https://docs.traeger.de/en/software/sdk/s7/net/api/ips7lnk.advanced.plcvalue)[<Single](https://docs.microsoft.com/en-us/dotnet/api/system.single)> › PlcReal

**Implements** [IPlcValue](https://docs.traeger.de/en/software/sdk/s7/net/api/ips7lnk.advanced.iplcvalue)[<Single](https://docs.microsoft.com/en-us/dotnet/api/system.single)>, [IPlcValue](https://docs.traeger.de/en/software/sdk/s7/net/api/ips7lnk.advanced.iplcvalue), [IPlcSymbol,](https://docs.traeger.de/en/software/sdk/s7/net/api/ips7lnk.advanced.iplcsymbol) [IPlcEntity,](https://docs.traeger.de/en/software/sdk/s7/net/api/ips7lnk.advanced.iplcentity) [IPlcStatusProvider](https://docs.traeger.de/en/software/sdk/s7/net/api/ips7lnk.advanced.iplcstatusprovider), [IPlcRelocatable<](https://docs.traeger.de/en/software/sdk/s7/net/api/ips7lnk.advanced.iplcrelocatable)[IPlcValue](https://docs.traeger.de/en/software/sdk/s7/net/api/ips7lnk.advanced.iplcvalue)>, [IPlcRelocatable](https://docs.traeger.de/en/software/sdk/s7/net/api/ips7lnk.advanced.iplcrelocatable), [ISupportInitialize](https://docs.microsoft.com/en-us/dotnet/api/system.componentmodel.isupportinitialize)

#### <span id="page-0-1"></span>Remarks

While a PLC value of this type represents a [Single](https://docs.microsoft.com/en-us/dotnet/api/system.single) value, all PLC operations performed using this class are done using the [DWord](https://docs.traeger.de/en/software/sdk/s7/net/api/ips7lnk.advanced.plcrawtypemembers#dword). A PLC developer knows a value of this type as REAL.

### <span id="page-0-2"></span>**Constructors**

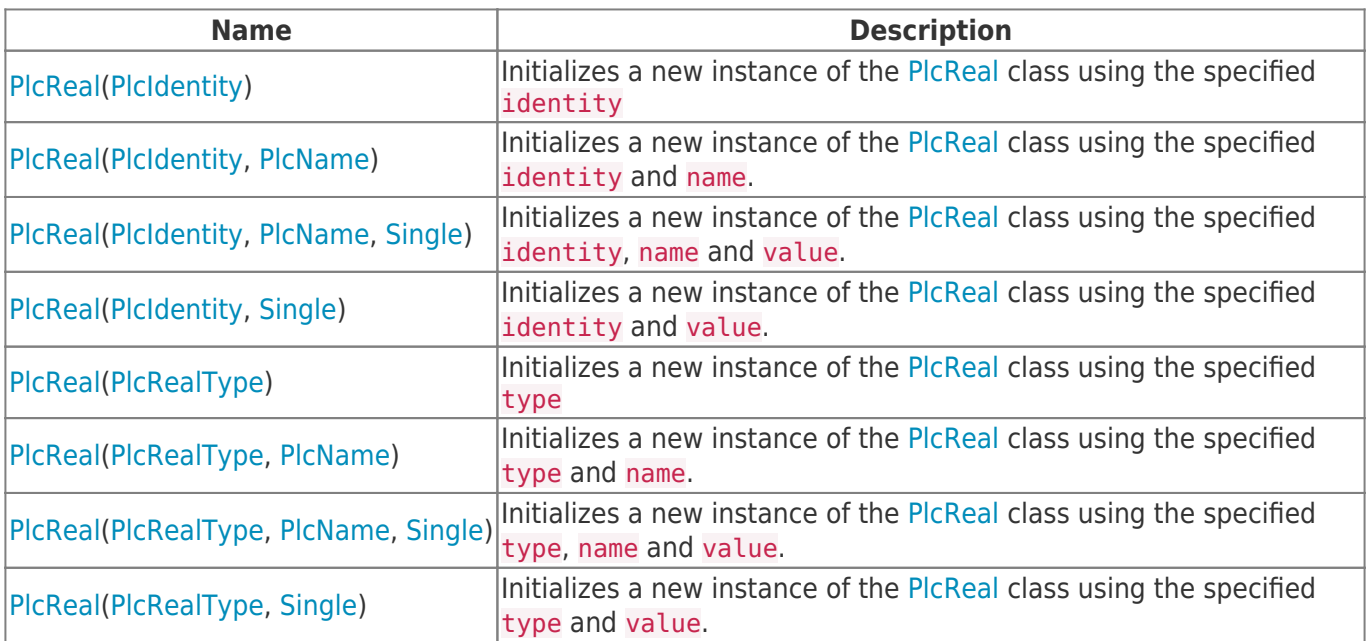

## <span id="page-0-3"></span>Methods

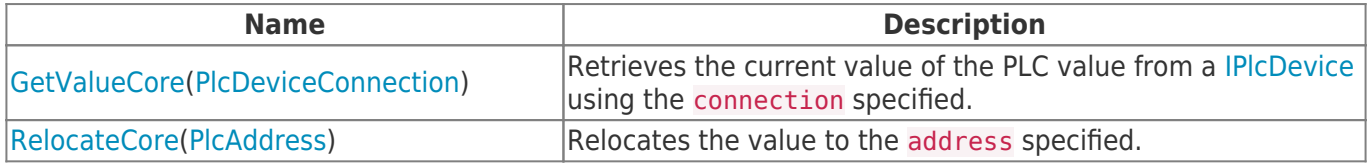

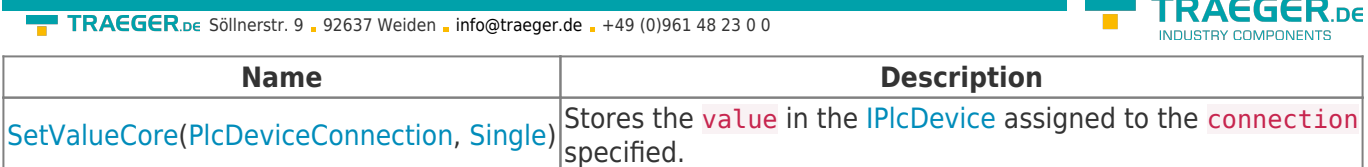

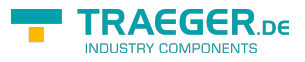

## **Table of Contents**

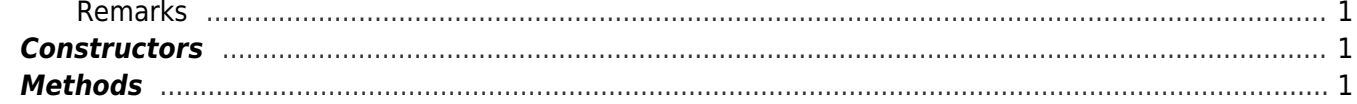

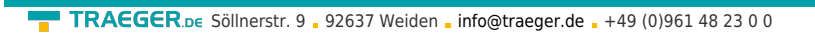

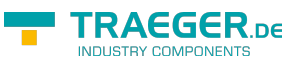